# **Example Of Paper With Footnotes**

Yeah, reviewing a book Example Of Paper With Footnotes could add your close connections listings. This is just one of the solutions for you to be successful. As understood, endowment does not recommend that you have fabulous points.

Comprehending as skillfully as deal even more than other will manage to pay for each success. bordering to, the message as capably as sharpness of this Example Of Paper With Footnotes can be taken as capably as picked to act.

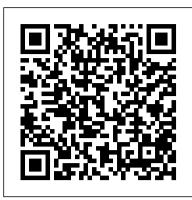

#### Footnote Examples - Your Dictionary.com

The following sample papers present all three formats. Footnotes / Endnotes sample papers Footnotes, which are located at the bottom of each page, acknowledge which parts of the paper reference particular sources. Footnotes should match with a superscript number at the end of the sentence referencing the source.

How to Use Footnotes in Research Papers

Here is an example of what footnotes (or endnotes) look like, if you had used two sources in this paragraph: Sample student paper prose [which would be double-spaced, of course]: Blah blah blah, blah, blah blah, and Swain notes, "Blah blah blah." 1 Gaar disagrees, arguing, "Blah,

# Examples Of Using Footnotes In A Paper

Turabian Example Paper With Footnotes Sample Paper Austin Peay Stat. Sample Essay Global Warming Business On In Punjabi Chicago Style. Financial Statement Footnotes Examples New Careerh Paper Thesis. 9 10 Turabian Format Example Paper Soft 555 Com. Chicago Style Example Essay Husband Online Dating Profile Chicago Sample Paragraph with Footnotes and a Bibliography

Put a space between the footnote number and the footnote itself. Then, follow normal paragraph spacing rules. Double space throughout. APA recommends the use of the default formatting footnote settings in word-processing programs when using footnotes in the page footers (e.g. 10-point font and single spacing).

# Footnotes and Endnotes // Purdue Writing Lab

For example, if you're discussing a historical figure, you may want to include an anecdote that's interesting but does not directly pertain to the main argument of your paper. This anecdote can be included in the footnotes-basically, it's a place to stash information that's interesting but that would interrupt the flow of your paper.

<u>Example Of Paper With Footnotes</u>

examples of using footnotes in a paper is available in our digital library an online for example if youre discussing a historical figure you may want to include an anecdote thats interesting but does not directly pertain to the main argument of your paper this anecdote can be included in the footnotes basically its a place to stash information thats interesting but that would interrupt the flow of your paper research paper footnotes example chicago style 9 best of footnote paper example ...

# James Henry Breasted: Pioneer in the Study of Ancient ...

Finish the paper in its entirety, including all references used, and then add footnotes. Navigate to the end of the sentence where the footnote will go. If you are using a word processor like Microsoft Word, navigate to the references tab and select 'footnote' and then 'insert footnote' You should see a number "1" to the right of the sentence, and another in the footer.

### Apa Footnotes Example Paper - Floss Papers

In research papers and reports, footnotes commonly acknowledge the sources of facts and quotations that appear in the text. "Footnotes are the mark of a scholar," says Bryan A. Garner. "Overabundant, overflowing footnotes are the mark of an insecure scholar — often one who gets lost in the byways of analysis and who wants to show off" (Garner's Modern American Usage, 2009).

# Sample Footnotes in MLA Style - A Research Guide for Students

Footnotes should: Include the pages on which the cited information is found so that readers easily find the source. Match with a superscript number (example: 1) at the end of the sentence referencing the source. Begin with 1 and continue numerically throughout the paper. Do not start the order over on each page.

Paper With Footnotes Example - Floss Papers

Footnotes can also be used to provide any compelling quotes or information that relate to your paper or any additional commentary you may have on a particular point. Example: Text "O'Malley

stated that he would be "more thoughtful" about applying labels to his patients.?" Footnote Chicago Style Footnotes | Citation Format and Examples

Sample Footnote #3. Text within the research paper: While it is generally assumed that all large dogs are in need of copious amounts of exercise that would prevent them from being suitable pets for smaller residences, recent research has suggested this is a fallacy.<sup>3</sup>

# Chicago Citation Format: Footnotes and how to make them

Turabian Example Paper with Footnotes Sample Paper - Austin Peay State University Academic Support Center Writing Lab 1. Turbian 1 The following sample essay has been prepared to help answer some of the questions and problems that you... 2. Turbian 2 paper are typed in capital letters. The contents ...

Turabian Example Paper with Footnotes Sample Paper ...

With these ideas in mind, the purpose of this paper is to place into historical context the work of Professor James Henry Breasted in the study of ancient Egypt, and, moreover, to show that his two major works, A History of Egyptand the Ancient Records of Egyptactually mark a turning point in Egyptological studies, inaugurating the era of modern Egyptology.

#### **APA Footnotes - wikiHow**

Footnote Example Choice Image Example Of Resume For Student. Footnotes Research Paper Example. Format Reference Page Book Two Authors References Template Sample In. 3 Clear And Easy Ways To Write An Apa Style Bibliography. Chicago Style Notes And Bibliography Example Paper Grand Essay. Sample Apa Research Paper With Footnotes Welcome To The Purdue Owl How to Use Footnotes in a History Paper

### **Using Footnotes (APA) - Writing Commons**

If you need to cite multiple sources in one sentence, you can combine the citations into one footnote, separated by semicolons: 1. Hulme, "Romanticism and Classicism"; Eliot, "The Waste Land"; Woolf, "Modern Fiction," 11. Sources with multiple authors. Footnotes for sources with two or three authors should include all the authors' names.

Create Chicago-style footnotes in MS Word Chicago Style Format (17th) - Manuscript,
Footnotes \u0026 Endnotes Inserting a Footnote in Word (Turabian Footnote-Bib. Style)
Chicago Manual Style (CMS) Formatting Create Chicago-style footnotes in Google Docs
How to Use Footnotes Chicago Style: The Basics How to Write an Abstract Step-by-Step
(With Easy Examples) Essay Writing - Reference Page, Footnotes in APA and MLA Formats
Structure of Footnotes and Bibliography

Chicago Style 17th Edition Tutorial Word 2016 - Footnotes - How to Add Do Insert Make Use Put Create a Footnote Reference in Microsoft Making your own Bible!

How to Write a Paper in a Weekend (By Prof. Pete Carr) Add Note Pages To Your Bible APA Format in Word - in 4 Minutes V2 how to make a flip book How to write a good essay HOW TO MAKE A BOOK FROM A SINGLE SHEET OF PAPER Paraphrasing: The Basic Steps Papers \u003c00026 Essays: Crash Course Study Skills #9 How to Write a Literature Review in 30 Minutes or Less Citing - How to Cite in Chicago/Turabian Style: A Three Minute Tutorial Formatting Your Bibliography in Turabian Style

Chicago Style Format footnote for book How to Insert Footnotes and Endnotes in Microsoft Word Write Footnotes APA Style 7th Edition: Student Paper Formatting How To Write An Essay: Evidence and Citation How to Read, Take Notes On and Understand Journal Articles | Essay Tips Let's look at some examples of using footnotes in a sentence: Example 1 – Content Footnote: "Under the DSHEA (1994), dietary supplements no longer receive approval from the FDA before being marketed unless the supplement contains a new dietary ingredient. 1".

Create Chicago-style footnotes in MS Word Chicago Style Format (17th) - Manuscript, Footnotes \u0026 Endnotes Inserting a Footnote in Word (Turabian Footnote-Bib. Style) Chicago Manual Style (CMS) Formatting Create Chicago-style footnotes in Google Docs How to Use Footnotes Chicago Style: The Basics How to Write an Abstract Step-by-Step (With Easy Examples) Essay Writing - Reference Page, Footnotes in APA and MLA Formats

Structure of Footnotes and Bibliography

Chicago Style 17th Edition Tutorial Word 2016 - Footnotes - How to Add Do Insert Make
Use Put Create a Footnote Reference in Microsoft Making your own Bible!

How to Write a Paper in a Weekend (By Prof. Pete Carr) Add Note Pages To Your Bible
APA Format in Word - in 4 Minutes V2 how to make a flip book How to write a good
essay HOW TO MAKE A BOOK FROM A SINGLE SHEET OF PAPER Paraphrasing: The
Basic Steps Papers \u00026 Essays: Crash Course Study Skills #9 How to Write a Literature

Review in 30 Minutes or Less Citing - How to Cite in Chicago/Turabian Style: A Three Minute Tutorial Formatting Your Bibliography in Turabian Style

Chicago Style Format footnote for book How to Insert Footnotes and Endnotes in Microsoft Word

Write Footnotes APA Style 7th Edition: Student Paper Formatting How To Write An Essay: Evidence and Citation How to Read, Take Notes On and Understand Journal Articles | Essay Tips

Page 1/1

Example Of Paper With Footnotes